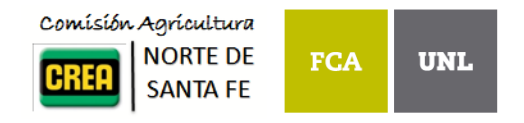

# Informe de Resultados Red Multiambiental de Evaluación de Híbridos de Maíz de Primer[a](#page-0-0)\*

Comisión de Agricultura CREA - Región Norte de Santa Fe

Campaña 2018/19

# **Índice**

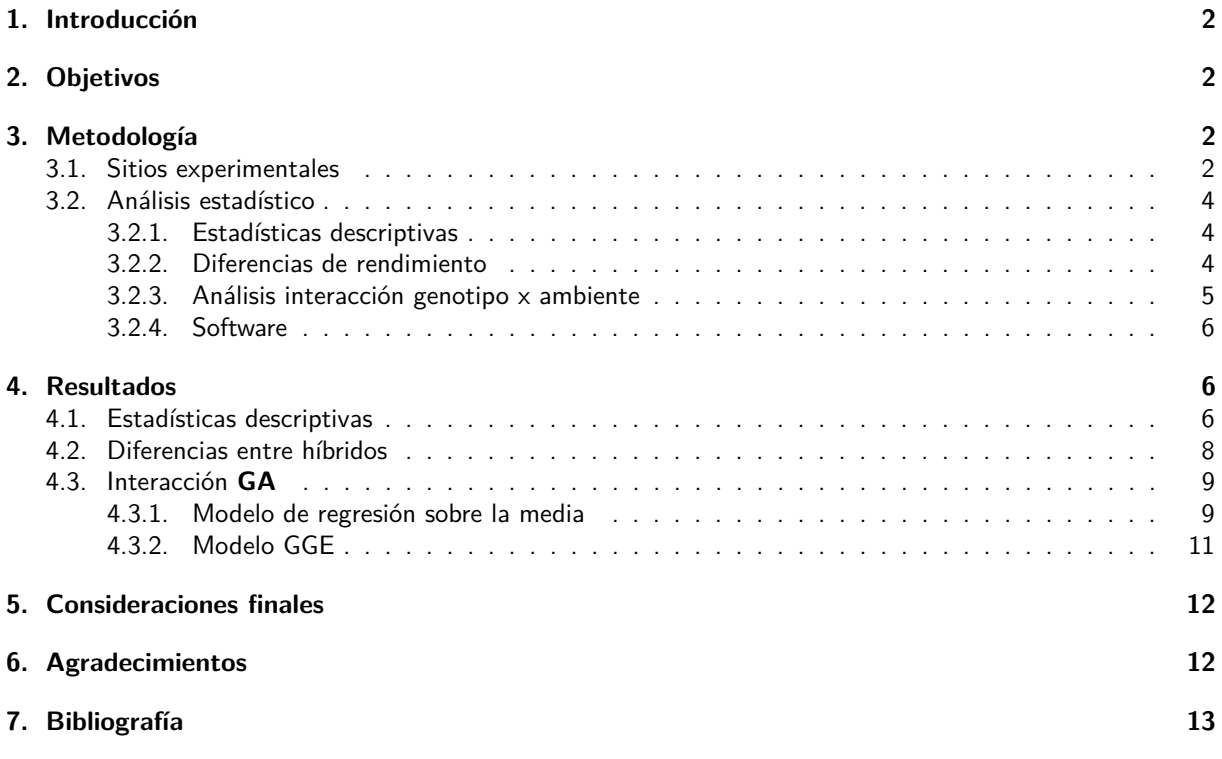

<span id="page-0-0"></span><sup>\*</sup> Informe elaborado por el Servicio de Estadística Aplicada de la FCA-UNL.

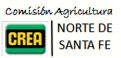

### <span id="page-1-0"></span>**1. Introducción**

El cultivo de maíz (Zea mays) es uno de los más importantes en los sistemas productivos de la región. Dada la alta producción de biomasa de este cultivo, su inclusión en la rotación genera un importante aporte de C al suelo y disminuye la incidencia de enfermedades y plagas en otros cultivos.

El rendimiento de un cultivo (fenotipo) es función del resultado acumulativo de un número de factores que inciden en la interacción entre la expresión del material genético del híbrido o variedad (genotipo) y las condiciones en las cuales la planta crece (ambiente). Los ambientes difieren en la cantidad y calidad de recursos que están disponibles para las plantas (agua, nutrientes y radiación), y las plantas capturan y convierten dichos recursos en biomasa y órganos de interés comercial, según su carga genética, que a su vez es modulada por el ambiente (Yan y Kang, 2002).

Según el objetivo de mejoramiento, los genotipos pueden ser seleccionados para mejorar su adaptación a un amplio rango de condiciones ambientales o bien para condiciones más específicas. En este último caso, la adaptación sitio-específica de los genotipos se relaciona con el fenómeno denominado interacción genotipoambiente (**GA**), el cual se observa cuando la performance relativa de los fenotipos depende del ambiente en el que crecen (Malosetti et al., 2013).

La interacción **GA** reduce la asociación entre los valores fenotípicos y genotípicos, lo cual puede ocasionar que los genotipos seleccionados por su performance en un ambiente tengan tengan mal desempeño en otro. Es por ello que en presencia de fuerte interacción **GA**, gran parte del éxito productivo del cultivo de maíz es el resultado de la elección de los materiales más aptos para cada ambiente.

# <span id="page-1-1"></span>**2. Objetivos**

- Resumir los datos de rendimiento de los híbridos de maíz evaluadas en la Red CREA RNSF de Ensayos Multiambientales durante la campaña 2018/19.
- Analizar estadísticamente los resultados comparando los rendimientos de los híbridos globalmente en toda la red.
- Comparar los rendimientos promedio de los híbridos y su estabilidad a través de las localidades de la Red.
- Explorar y describir los patrones de la interacción **GA**.

# <span id="page-1-2"></span>**3. Metodología**

#### <span id="page-1-3"></span>**3.1. Sitios experimentales**

Durante la campaña 2018/19 se llevaron adelante ensayos comparativos de rendimiento de híbridos de maíz de primera en 5 localidades del Norte de la Provincia de Santa Fe. Los sitios seleccionados para los ensayos en cada Localidad corresponden a establecimientos productivos de miembros CREA de la Región Santa Fe Norte (Tabla 1). La distribución espacial de las localidades se muestra en la Figura 1.

| ID            | Localidad     | <b>CRFA</b>  | Miembro               |
|---------------|---------------|--------------|-----------------------|
|               | Arroyo Ceibal | Villa Ocampo | La Lonja SRL          |
| $\mathcal{P}$ | La Maria      | Margarita    | Chacras de Norte S.A. |
| 3             | Margarita     | Margarita    | El Renacer S.R.L.     |
| 4             | Ramayon       | Ramayon      | Bocco Hector Livio    |
| 5             | Soledad       | Ramayon      | Suc. De Chalbaud      |

Tabla 1: Localidades inlcuidas en el Ensayo

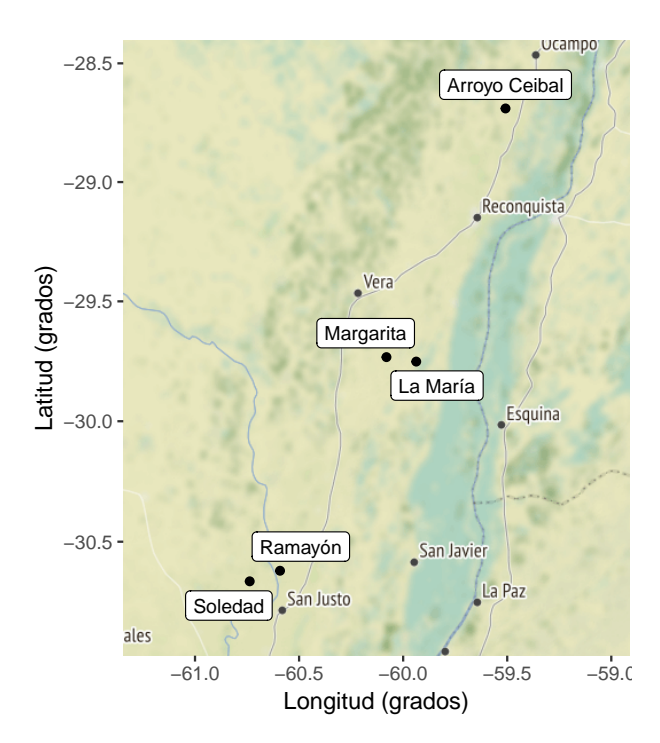

Figura 1: Distribución espacial de las localidades incluidas en la campaña 2018/19

En cada sitio se establecieron ensayos comparativos de rendimiento (ECR) utilizando un diseño experimental sin réplicas con controles sistemáticos (Kempton, 1997). Los materiales fueron sembrados con espaciamiento entre surco (EES) de 52 cm en franjas de entre 2.6 y 7.28 m de ancho por 280 y 470 m de longitud. Las fechas de siembra, densidad, fertilización y fecha de cosecha de cada ensayo se detallan en la Tabla 2.

| ID | Localidad       | Siembra    | Densidad |                 | EES Fertilización (kg/ha)                    | Cosecha    |
|----|-----------------|------------|----------|-----------------|----------------------------------------------|------------|
|    | 1 Arroyo Ceibal | 28/08/2018 |          | $2.8\quad 0.52$ | $\mathsf{DAP}$ 90 $+$ SolMIX 100             | 13/02/2019 |
|    | 2 La Maria      | 10/09/2018 | 3.1      | 0.52            | DAP 80 + UREA 100 + UAN 130                  | 15/03/2019 |
|    | 3 Margarita     | 05/09/2018 |          |                 | 3.5 0.52 DAP $100 +$ Urea 70 + Azufre 10     | 16/02/2019 |
|    | 4 Ramayon       | 28/08/2018 |          | $3.5\quad 0.52$ | $DAP 170 + UAN 120$                          | 02/03/2019 |
| 5. | Soledad         | 07/09/2018 |          |                 | 4.2 0.52 DAP $130 +$ Urea $130 +$ SolMIX 114 | 14/03/2019 |

Tabla 2: Características generales de los ensayos por localidad

Los tratamientos evaluados fueron 23 híbridos las cuales se presentan en la Tabla 3 junto al número de localidades en las que fueron evaluados. A excepción de los híbridos LT 722 VT3PRO y P 2089 VYHR, los híbridos restantes estuvieron presentes en al menos 3 localidades. Los híbridos NEXT 22.6 PW y ACA 474 VT3PRO actuaron como híbrido de referencia o check y sensor ambiental, respectivamente, con más de una réplica por localidad. También, en la localidad La María el híbrido ADV 8101 MGRR fue replicado.

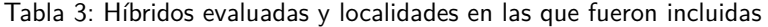

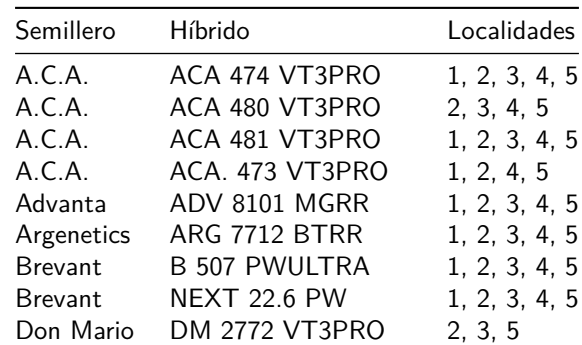

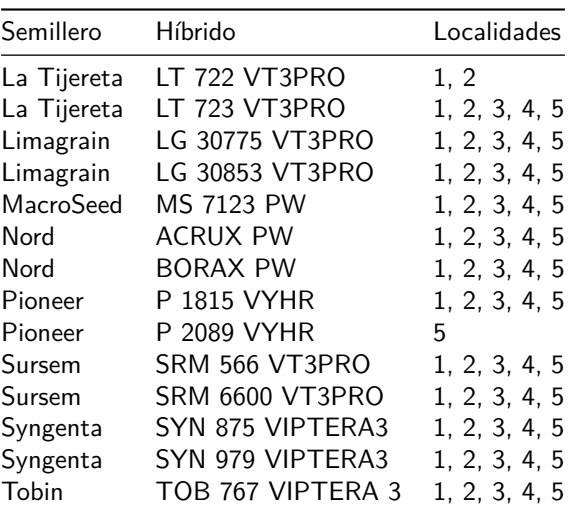

#### <span id="page-3-0"></span>**3.2. Análisis estadístico**

#### <span id="page-3-1"></span>**3.2.1. Estadísticas descriptivas**

Se calcularon estadísticas de resumen y gráficos descriptivos por híbrido y localidad para la variable respuesta rendimiento seco, expresado en kg ha<sup>-1</sup> con 14.5 % de humedad.

El promedio de cada híbrido en la red se calculó utilizando la siguiente expresión:

$$
\bar{y}_i = \frac{\sum y_{ij}}{n_i}
$$

donde:  $\bar{y}_i$  es el rendimiento medio del híbrido i,  $y_{ij}$  es el rendimiento del híbrido i en la localidad j y  $n_i$  es el número de localidades donde fue evaluado el híbrido i. En aquellos casos donde se contó con más de una franja por localidad, los datos fueron promediados dentro de cada localidad. Así mismo el coeficiente de variación (CV) de cada híbrido en la red se calculó mediante la siguiente expresión:

$$
CV_{y_i} = \frac{s_{y_i}}{\bar{y}_i} \times 100
$$

donde:  $\bar{y_i}$  es el rendimiento medio del híbrido  $i$  y  $s_{y_i}$  es el desvío estándar de los rendimientos del híbrido  $i$  a través de las localidades:

$$
s_{y_i} = \sqrt{\frac{\sum (y_{ij} - \bar{y}_i)^2}{n_i - 1}}
$$

Para la mayoría de los híbridos, el tamaño de la muestra de ambientes es aceptable para obtener promedios y las estimaciones de la variabilidad de los rendimientos a través de los ambientes.

#### <span id="page-3-2"></span>**3.2.2. Diferencias de rendimiento**

#### **3.2.2.1. Ajuste rendimientos por controles**

La información proveniente de las franjas control y sensor (NEXT 22.6PW y ACA 474 VT4PRO) se utilizó para ajustar los rendimientos de los híbridos no replicados considerando su ubicación, el rendimiento promedio de los controles cercanos y el rendimiento global de la localidad.

#### **3.2.2.2. Modelo global**

Para comparar y determinar las diferencias de respuesta de los materiales evaluados a nivel región se ajustó a los datos un modelo lineal mixto, i.e. con efectos fijos y aleatorios sobre el rendimiento medio global de la Red. Los híbridos fueron considerados efectos fijos, mientras que las localidades y su interacción con los híbridos, efectos aleatorios:

$$
y_{ijk} = \mu + \tau_i + l_j + d_{j(i)} + e_{ijk}
$$

donde:  $y_{ijk}$  representa la respuesta relativa del híbrido i sembrado en la localidad j en la franja k;  $\mu$  es la media general de los ensayos de la red,  $\tau_i$  es efecto o diferencia del híbrido i respecto a la media general del ensayo,  $I_i$ el efecto de la localidad j,  $d_{j(i)}$  el efecto de variabilidad del híbrido i sembrado en la localidad j y  $e_{ijk}$  el error experimental asociado a la franja *k* del híbrido *i* sembrado en la localidad  $j$ . Se asume que tanto  $l_j$ ,  $d_{j(i)}$  como  $e_{ijk}$  son independientes y tienen distribución normal con media 0 y varianza  $\sigma_i^2$ ,  $\sigma_d^2$  y  $\sigma_e^2$ .

Este modelo asume que los niveles de Localidad es una muestra aleatoria de las localidades de la Región Norte y permite realizar inferencia más amplia sobre la respuesta de los híbridos. La interacción Híbrido:Localidad representaría la heterogeneidad de los híbridos dentro de cada Localidad y siendo el error experimental estimado a partir de la información de los híbridos replicados (Piepho et al., 2012). La interacción híbrido-localidad fue estimada utilizando la información de NEXT 22.6 PW y ACA 474 VT3PRO que fueron los únicos materiales repetidos dentro de todas las localidades.

Las diferencias de rendimiento entre híbridos se determinaron mediante la prueba de comparaciones múltiples de Tukey, considerando un nivel de significancia de 5 %.

#### <span id="page-4-0"></span>**3.2.3. Análisis interacción genotipo x ambiente**

Para explorar los patrones de interacción **GA** se utilizaron dos procedimientos: 1) regresión sobre la media (Finlay y Wilkinson, 1963) y 2) análisis de efecto principal genotipo e interacción genotipo x ambiente (Yan y Kang, 2002)

#### **3.2.3.1. Modelo de regresión en la media**

La heterogeneidad ambiental explorada por los híbridos considerados en la red se caracterizó mediante los rendimientos medios de cada Localidad. Esta covariable denominada **Índice Ambiental** (IA) fue utilizada para modelar la interacción **GA** a partir del siguiente modelo:

$$
y_{ij} = \mu_i + \beta_i X_j + e_{ij}
$$

donde:  $y_{ij}$  es el rendimiento del híbrido i en el ambiente o localidad j,  $\mu_i$  es la ordenada al origen de cada híbrido,  $X_j$  el índice ambiental de la localidad  $j$ , y  $\beta_i$  la pendiente o sensibilidad de el híbrido  $i$  a los cambios del IA.

Según este modelo,  $\mu_i$  representa el comportamiento de los híbridos en el ambiente promedio y los coeficientes  $\beta_i$  la sensibilidad de los Híbridos a la calidad del ambiente caracterizada por el rendimiento medio de la localidad. Entonces, si la interacción **GA** es significativa representa la heterogeneidad de respuestas, i.e. β distintos para los híbridos. El valor de  $\beta$  indica la sensibilidad del híbrido a los cambios de calidad del ambiente. Si  $\beta_i > 1$  indica que el híbrido *i* tiene una respuesta mayor al promedio (a mayor calidad ambiental, mayor rendimiento), en cambio si  $\beta_i < 1$ , entonces el híbrido responde menos.

#### **3.2.3.2. Modelo de efecto principal genotipo e interacción genotipo-ambiente (GGE)**

Se analizó el efecto combinado de los genotipos y la interacción **GA** a partir de la tabla de doble entrada de rendimiento de híbrido por localidad ajustando un modelo de regresión de sitios (Cornelius et al., 1996):

$$
y_{ij} - \mu_i = \sum \lambda_k \alpha_{ik} \gamma_{jk} + e_{ij}
$$

donde:  $y_{ij}$  representa el rendimiento del híbrido *i* sembrado en la localidad j,  $\mu_i$  es la media general de los ensayos de la red,  $\lambda_k$  es el factor de escala,  $\alpha_{ik}$  y  $\gamma_{ki}$  los scores genotípicos y ambientales extraídos de la matriz de doble entrada de datos genotipo-ambientales; y  $e_{ij}$  el error experimental asociado a la franja del híbrido i sembrado en la localidad j. Se asume que  $e_{ij}$  son independientes y tienen distribución normal con media 0 y varianza  $\sigma_{e}^{2}$ .

Este procedimiento modela la desviación de la media de cada híbrido en cada localidad (estimada por la franja sin réplica) como una suma de componentes principales que representan la combinación lineal de los scores de los híbridos, los scores ambientales y factores de escala (λ). Mediante un biplot se representan los scores

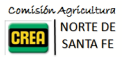

genotípicos y ambientales como puntos en el plano de los primeros dos componentes principales que capturan la mayor proporción de variabilidad, y mediante una interpretación geométrica (distancias entre puntos, ángulos y regiones) se delimitan mega-ambientes en función de la respuesta de genotipos y se analiza la performance y estabilidad de genotipos según ambientes.

#### <span id="page-5-0"></span>**3.2.4. Software**

Los datos fueron procesados utilizando el software estadístico R versión 3.5.3 (R Core Team, 2019) y los paquetes nlme (Pinheiro et al., 2018), emmeans (Lenth, 2019), y tidyverse (Wickham, 2017)

### <span id="page-5-1"></span>**4. Resultados**

#### <span id="page-5-2"></span>**4.1. Estadísticas descriptivas**

En la Tabla 4 se muestran los rendimientos promedio por localidad de los híbridos utilizados como check o control y sensor. La respuesta estos híbridos fue muy estable dentro de cada localidad, con coeficientes de variación que van de 1 a 9 para el control ACA 474 VT3PRO y 2 a 8 para el sensor NEXT 22.6 PW. Esto indica una alta homogeneidad de las condiciones experimentales dentro de estas localidades. La localidad con menor variación fue La Maria  $(CV \sim 2\%)$ .

> Tabla 4: Rendimiento seco medio y coeficiente de variación por localidad de los híbridos utilizados como check y sensor

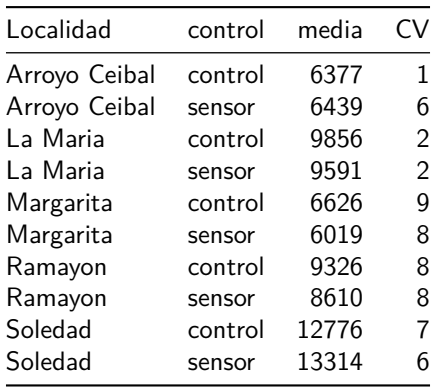

En la Tabla 5 se presentan los rendimientos y CV por Híbrido y Localidad. La variabilidad dentro de cada localidad, la cual indica la dispersión de los rendimientos de los híbridos, fue relativamente baja con CV entre 7 y 10 %. Por otro lado, el nivel de variabilidad de los híbridos a través de los ambientes fue moderada. Aproximadamente el 50 % de los híbridos tuvo CV entre 26 y 31 %.

La Figura 2 muestra los rendimientos medios por localidad y el rendimiento medio de la campaña con línea continua. Se observa el mayor potencial de rendimiento de Soledad ( $\bar{Y}=1,1839\times 10^4$ ,  $\mathcal{C}V=7$ ). En torno al promedio de la red se ubicaron La María y Ramayon, mientras que en Arroyo Ceibal y Margarita los rendimientos fueron inferiores al promedio de la red.

En la Figura 3 se presentan los rendimientos medios y desviaciones estándar de los híbridos considerando la variabilidad entre localidades. Este gráfico muestra la variación de los rendimientos medios dentro de la red y la variabilidad de respuesta según las localidades. En general todos los híbridos presentaron comportamiento similar entre los distintos ambientes, es decir, el ordenamiento según el potencial de la localidad.

La Figura 4 presenta la relación entre los rendimientos medios y la estabilidad (indicada por el CV) de los híbridos a través de las localidades incluidas en la red durante la campaña 2017/19. Tomando el rendimiento y CV medios de la red (líneas punteadas), se observa que los híbridos se diferenciaron por su estabilidad principalmente. Un grupo de híbridos más estables (i.e. menos diferencia entre localidades) con CV entorno a 25 % se compone de P 1815 VYHR1, B 507 PWULTRA, SYN 875 VIPTERA3, ACRUX PW, DM 2772 VT3PRO, ADV 8101 MGRR y ACA 473 VT3PRO. De estos DM 2772 VT3PRO, SYN 875 VIPTERA3 Y ACA 473 VT3PRO tuvieron rendimiento superior al promedio. En contraste, los más variables (CV entorno a 33 %) fueron: LG 30775 VT3PRO, ARG 7712 BTRR, LG 30853 VT3PRO, ACA 481 VT3PRO, ACA 474 VT3PRO y ACA 480 VT3PRO, siendo estos dos

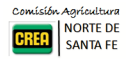

últimos de rendimiento alto, en cambio, LG 30775 VT3PRO y ARG 7712 BTRR tuvieron rendimientos inferiores.

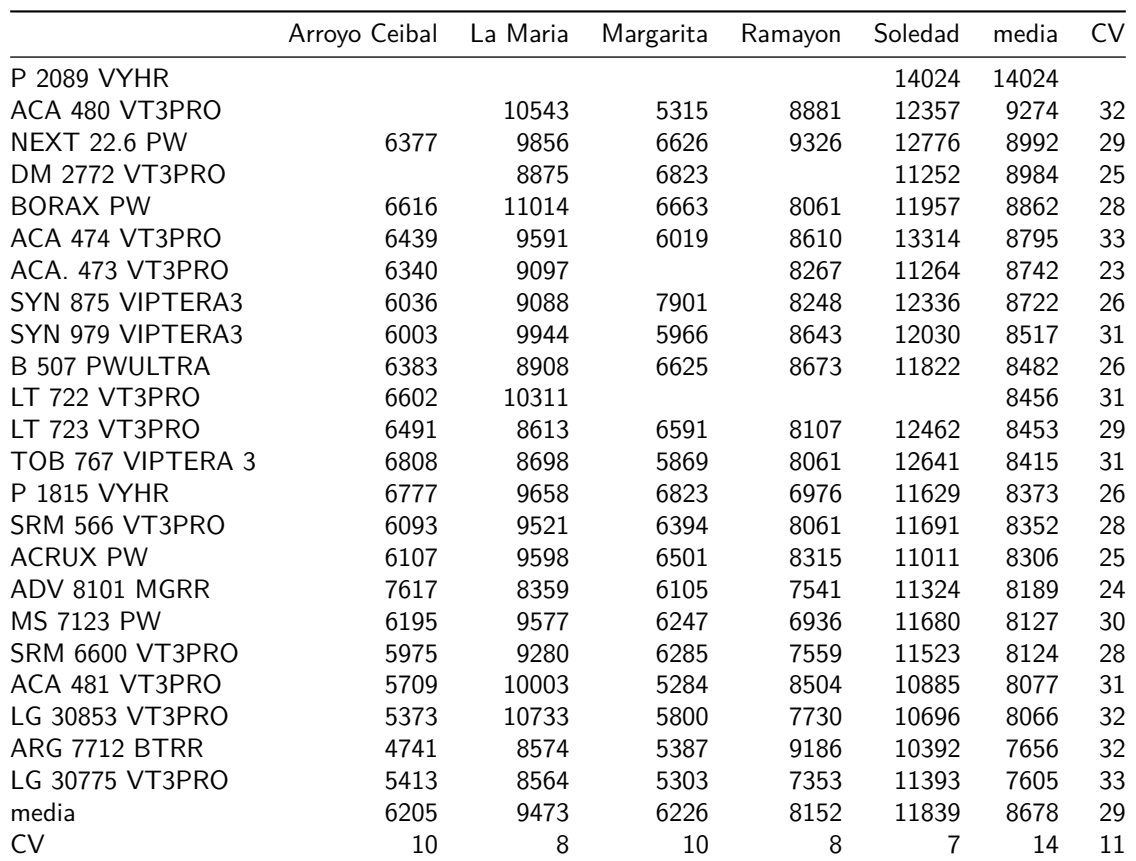

Tabla 5: Rendimiento seco medio y coeficiente de variación por Híbrido y localidad

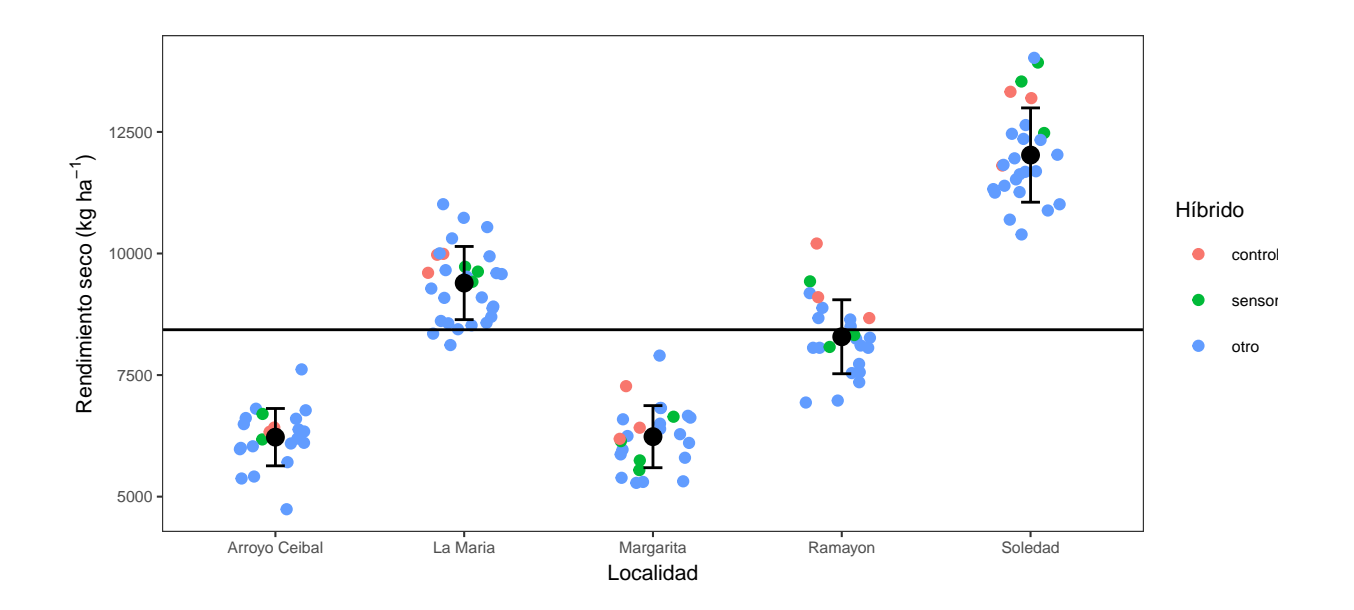

Figura 2: Rendimiento seco medio y desvío estándar por Localidad

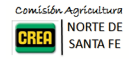

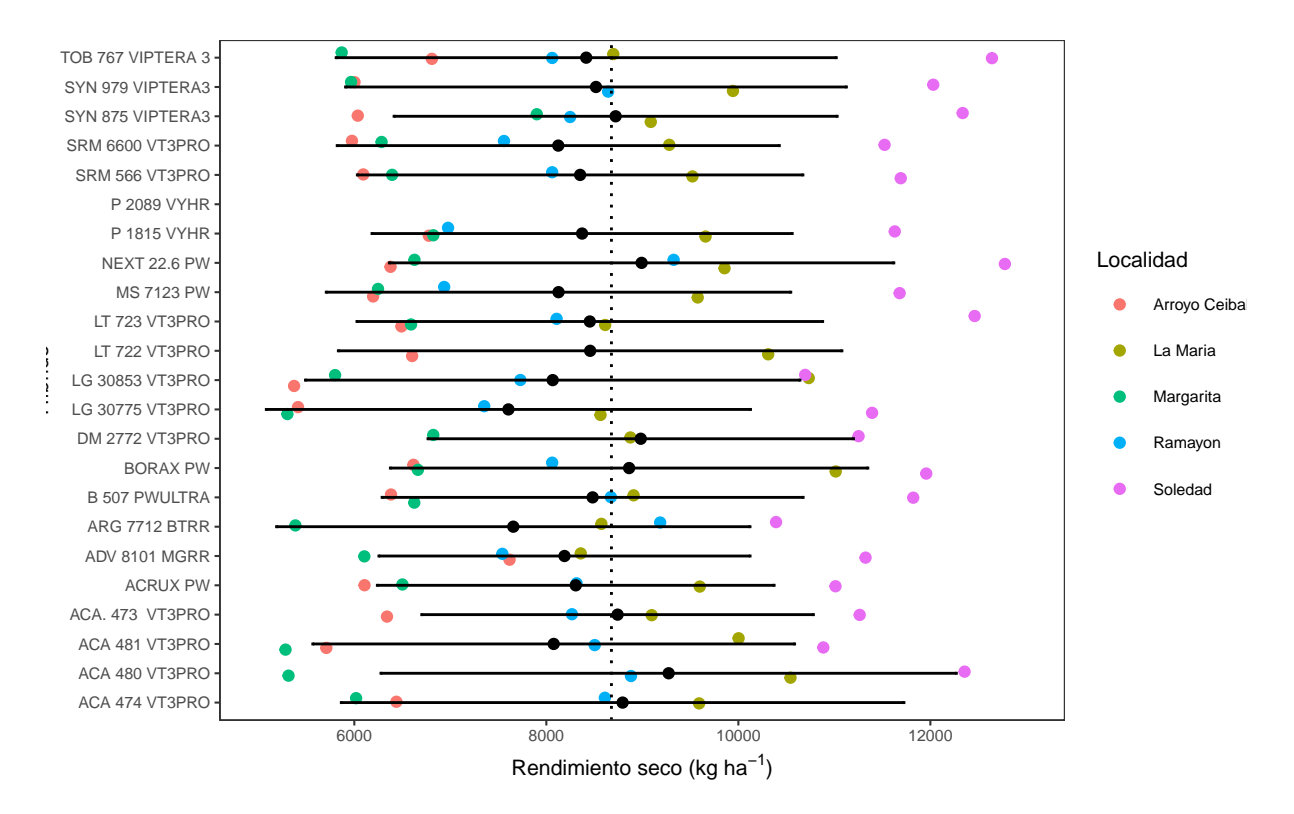

Figura 3: Rendimientos medios y desviación estándar de los híbridos

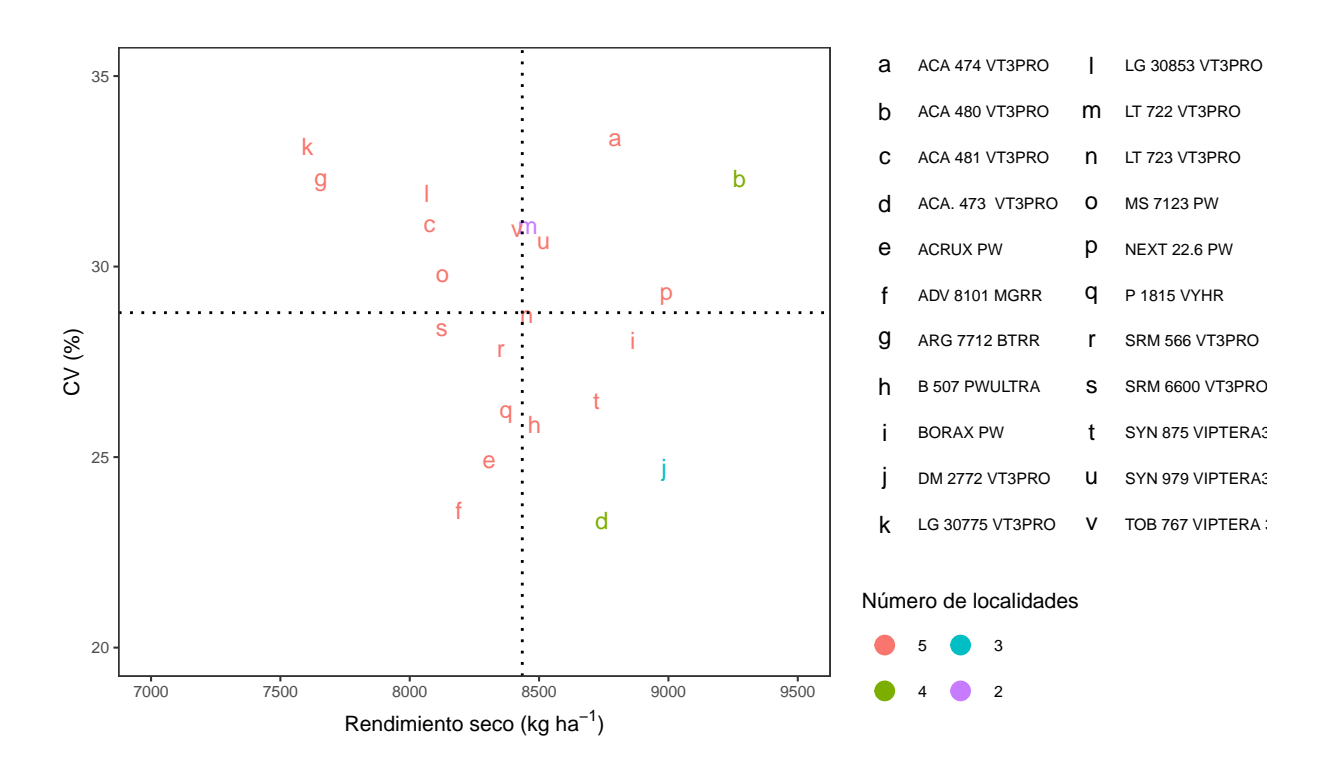

Figura 4: Rendimiento seco medio (en kg/ha) y CV ( %) de los híbridos evaluados en la campaña 2017/19

#### <span id="page-7-0"></span>**4.2. Diferencias entre híbridos**

Al comparar los resultados de modelos con y sin interacción, las diferencias a favor de un modelo con interacción son estadísticamente significativas respecto a un modelo más parsimonioso, i.e sin interacción (LRT = 32.68192,

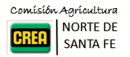

p <.0001). En la Tabla 6 se presentan los resultados del análisis de la varianza (ANOVA) del modelo mixto ajustado con término de interacción:

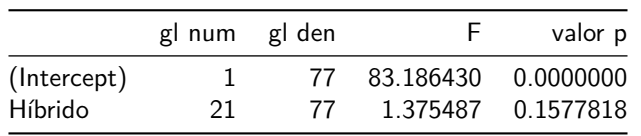

Tabla 6: Tabla de Análisis de la Varianza del modelo lineal mixto

Las diferencias de rendimiento entre híbridos no fueron estadísticamente significativas ( $p = 0.1578$ ) en toda la red. En la Tabla 7 se listan los valores medios ajustados, errores estándar e intervalos de confianza de los rendimientos medios de cada híbrido. La amplitud de los  $IC_{95}$  responde a que el espacio de inferencia es toda la región de donde proviene la muestra de las 3 localidades analizadas y la precisión alcanzada según el número de réplicas.

Tabla 7: Rendimientos intervalos de confianza 95 % ajustados por el modelo-mixto

|                | Híbrido               | Rend. medio | Error estándar | gl | LI IC95 | LI IC95 | grupo        |
|----------------|-----------------------|-------------|----------------|----|---------|---------|--------------|
| 11             | LT 722 VT3PRO         | 8599        | 994            | 4  | 5841    | 11358   | 1            |
| 7              | <b>NEXT 22.6 PW</b>   | 8554        | 915            | 4  | 6013    | 11095   | 1            |
| 15             | ACA 474 VT3PRO        | 8352        | 915            | 4  | 5811    | 10893   | 1            |
| 12             | <b>BORAX PW</b>       | 8348        | 919            | 4  | 5796    | 10900   | $\mathbf{1}$ |
| 19             | SYN 875 VIPTERA3      | 8249        | 919            | 4  | 5697    | 10801   | $\mathbf{1}$ |
| 3              | ACA 480 VT3PRO        | 8156        | 932            | 4  | 5569    | 10744   | $\mathbf{1}$ |
| 6              | LT 723 VT3PRO         | 8144        | 919            | 4  | 5592    | 10696   | $\mathbf{1}$ |
| 5              | SYN 979 VIPTERA3      | 8113        | 919            | 4  | 5561    | 10665   | $\mathbf{1}$ |
| 10             | TOB 767 VIPTERA 3     | 8106        | 919            | 4  | 5554    | 10658   | 1            |
| 17             | SRM 566 VT3PRO        | 7966        | 919            | 4  | 5415    | 10518   | 1            |
| 8              | ACA. 473 VT3PRO       | 7955        | 932            | 4  | 5367    | 10542   | 1            |
| 4              | <b>B 507 PWULTRA</b>  | 7934        | 919            | 4  | 5382    | 10486   | $\mathbf{1}$ |
| 18             | P 1815 VYHR           | 7900        | 919            | 4  | 5348    | 10452   | 1            |
| 22             | <b>DM 2772 VT3PRO</b> | 7807        | 953            | 4  | 5162    | 10453   | $\mathbf{1}$ |
| 21             | <b>ACRUX PW</b>       | 7758        | 919            | 4  | 5206    | 10310   | 1            |
| 14             | ADV 8101 MGRR         | 7724        | 918            | 4  | 5175    | 10273   | 1            |
| $\overline{2}$ | ACA 481 VT3PRO        | 7691        | 919            | 4  | 5139    | 10243   | 1            |
| 20             | SRM 6600 VT3PRO       | 7686        | 919            | 4  | 5134    | 10238   | $\mathbf{1}$ |
| 9              | LG 30853 VT3PRO       | 7681        | 919            | 4  | 5129    | 10233   | 1            |
| $\mathbf 1$    | MS 7123 PW            | 7673        | 919            | 4  | 5121    | 10225   | 1            |
| 16             | <b>ARG 7712 BTRR</b>  | 7236        | 919            | 4  | 4684    | 9788    | 1            |
| 13             | LG 30775 VT3PRO       | 7167        | 919            | 4  | 4615    | 9718    | 1            |

Pese a haber diferencias del orden de 1400 kg ha<sup>-1</sup> entre el primer y último híbrido, dichas diferencias no fueron estadísticamente significativa ya que el modelo considera la heterogeneidad entre localidades y su interacción con los híbridos. El análisis de los componentes de la varianza indica que el 89 % de la variación fue debida a las diferencias de localidades mientras que un 9 % representó la interacción. El resto fue la heterogeneidad entre parcelas en parte se redujo mediante el uso de los datos de los controles.

#### <span id="page-8-0"></span>**4.3. Interacción GA**

#### <span id="page-8-1"></span>**4.3.1. Modelo de regresión sobre la media**

Las diferencias de los rendimientos medios de cada Localidad resumen la heterogeneidad de condiciones ambientales a las cuales fueron sometidos los híbridos evaluados (Figura 3). Utilizando esta información se construye un índice ambiental (IA) que se utiliza para modelar la interacción genotipo x ambiente a partir de rendimientos de cada Híbrido y ambiente. En la siguiente tabla se presenta la tabla de ANOVA del modelo.

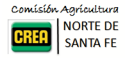

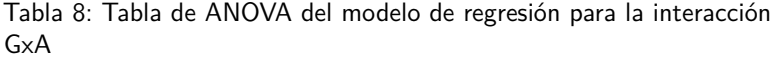

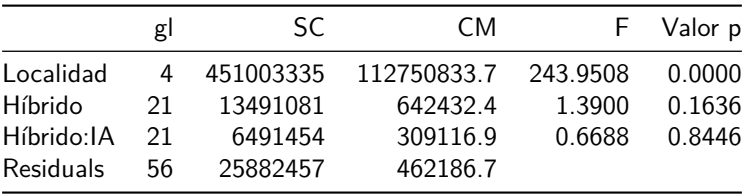

Según este análisis, no se detecta interacción significativa entre los materiales evaluados y el índice ambiental (p  $= 0.8446$ ). Esto implica que los datos no fueron suficientes para detectar heterogeneidad entre los materiales en la relación a la sensibilidad, es decir la relación entre el IA y los rendimientos. No obstante, a modo descriptivo se presentan las gráficas correspondientes a las normas de reacción (Figura 7) a los cambios del IA en relación a la respuesta promedio (recta 1:1).

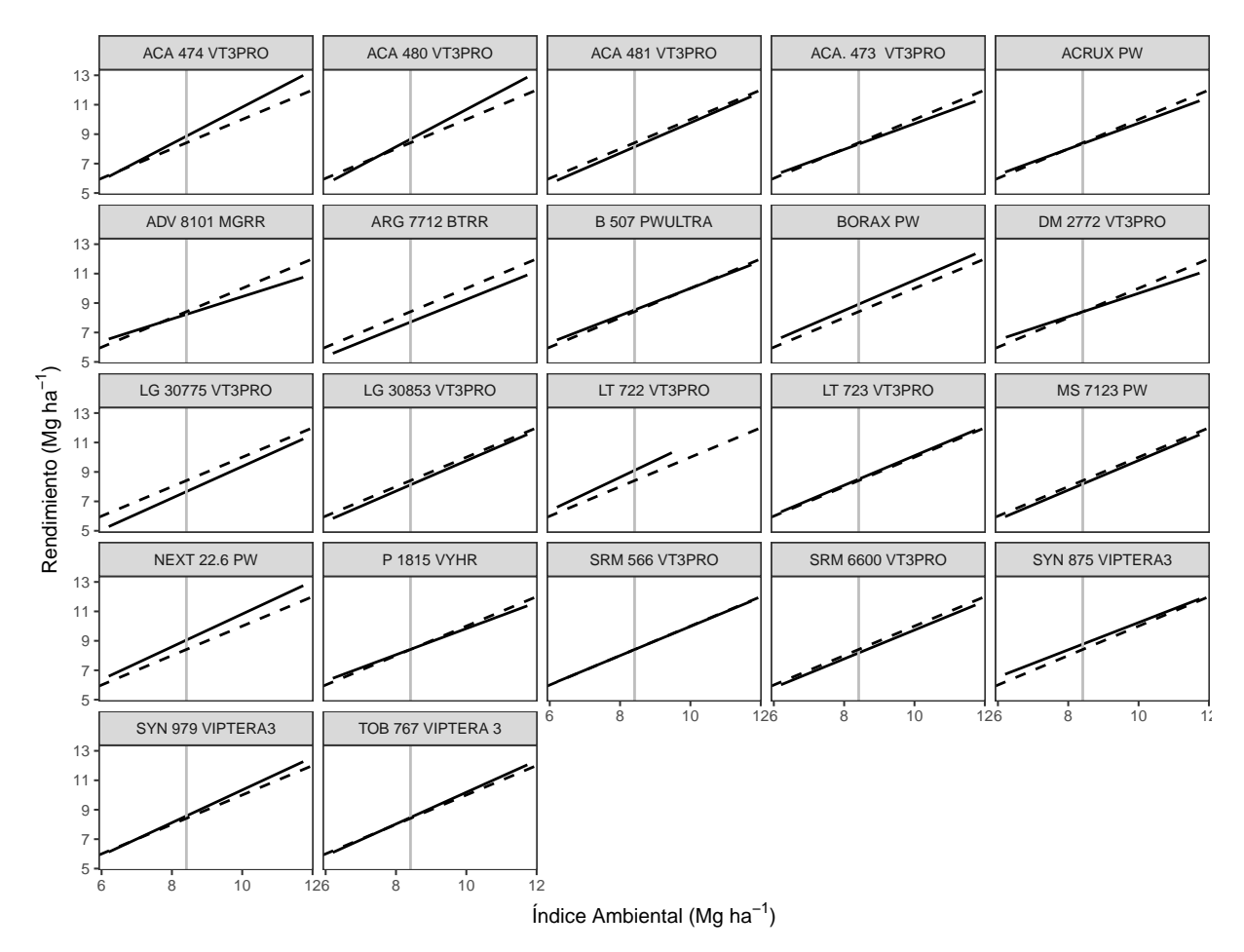

Figura 5: Respuesta diferencial de cada Híbrido a los cambios del IA

Las pendientes (β) de las rectas (línea sólida) representan la sensibilidad de los híbridos a la calidad del ambiente caracterizada por el rendimiento medio de la localidad. La sensibilidad promedio (línea punteada) representa la respuesta general de todos los híbridos. Para un Híbrido cualquiera, si el valor de la pendiente es  $\beta_i > 1$ , la Híbrido en cuestión tiene mayor sensibilidad a los cambios de calidad del ambiente (a mayor calidad ambiental, mayor rendimiento, y vice versa). En cambio si  $\beta_i < 1$ , entonces la Híbrido es menos sensible y tendría mejores respuestas en ambientes malos y respuestas inferiores al promedio en ambientes buenos. Las diferencias entre las pendientes de los distintos híbridos representa la interacción **GA**.

La norma de reacción de todos los híbridos fue muy similar a la evolución de IA con algunas pequeñas diferencias

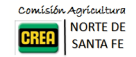

en los ambientes más productivos. Esto condice con los resultados del modelo anteriormente presentado en el cual la heterogeneidad de pendientes no fue estadísticamente significativa.

#### <span id="page-10-0"></span>**4.3.2. Modelo GGE**

Para este análisis sólo se utilizó los rendimientos ajustados de los híbridos que estuvieron representados en todas las localidades, los cuales fueron centrados por la media de cada ambiente. El siguiente biplot (Figura 9) resume el análisis combinando el efecto de principal de los genotipos y la interacción **GA** utilizando el modelo GGE propuesto por Yan y Kang (2002).

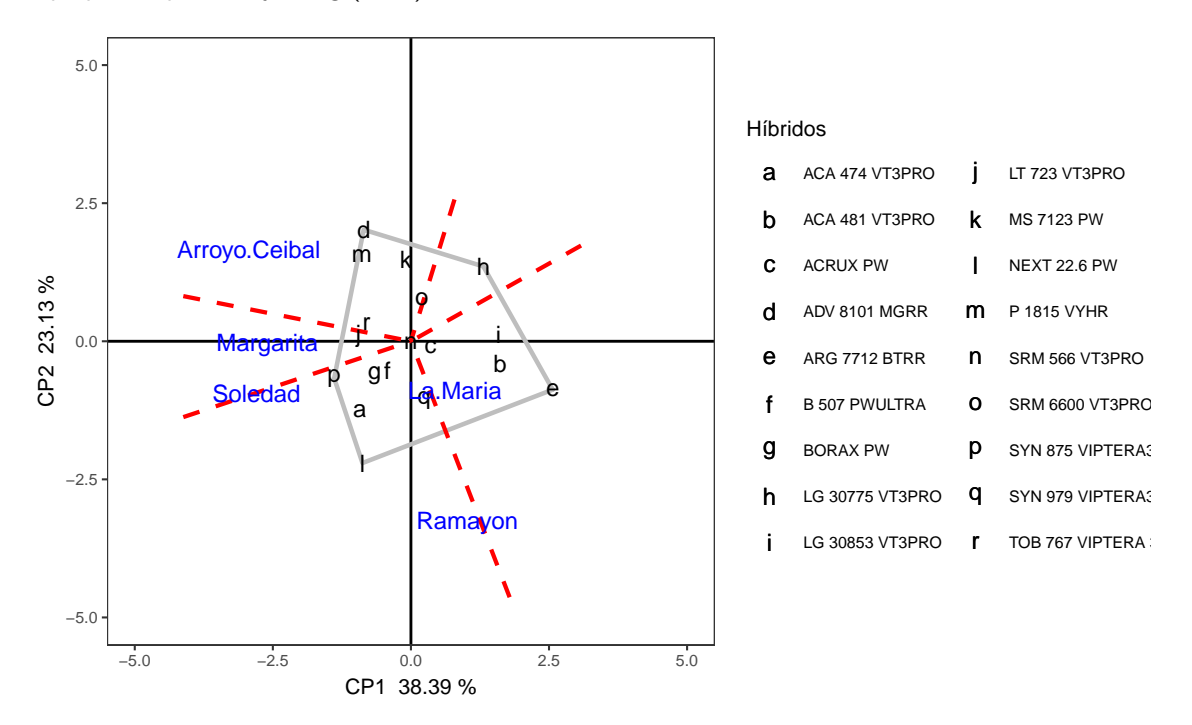

Figura 6: Análisis de mega-ambientes y genotipos ganadores modelo GGE

En dicho gráfico los ejes X e Y representan los componentes principales (CP1, y CP2) que sintetizan información genotípica y ambiental. El efecto de genotipo e interacción **GA** explicaría 61 % de la variación total. Los genotipos están representados en letras negras y las localidades por sus nombres en azul. El polígono que se forma conectando los genotipos con performance más alejada del origen (promedio) engloba a todos los genotipos. Las líneas cortadas rojas parten del centro y son perpendiculares a uno de los lados del polígono. Éstas representan el ambiente teórico donde los genotipos de los vértices de lado correspondiente tienen igual performance. En cada sector delimitado, el híbrido ubicando en el vértice es el que mejor desempeño tuvo, i.e. "ganador". La proximidad entre los identificadores de genotipos y localidades, o bien el ángulo que formarían desde el origen, indican similitud o relación que puede ser positivas, negativas o nulas según los ángulos sean agudos, obtusos o rectos. De este modo, las localidades dentro de un mismo sector podrían agruparse dentro de un mismo mega-ambiente si se encuentran próximos formando ángulos agudos.

En este caso, la delimitación de un mega-ambiente es dificultosa ya que cada localidad está ubicada en un sector diferente debido a la poca asociación entre las localidades según la respuesta de los híbridos. En el ambiente correspondiente a Arroyo ceibal, los híbridos ADV 81081 MGRR y P 1815 VYHR tuvieron mejor desempeño. En cambio en La María la mejor respuesta correspondió a ARG 7712 BTRR. En el ambiente Soledad-Ramayo, se destacó NEXT 22.6 PW.

La Figura 10, muestran el análisis de promedio y estabilidad o coordinación de ambiente promedio, el cual permite ordenar genotipos dentro de mega-ambientes. La flecha indica el eje de las abscisas y representa el ambiente promedio, el sentido de la flecha indica dirección de los mayores rendimientos. Las proyecciones de los genotipos sobre dicho eje son proporcionales a el rendimiento medio y representan el efecto principal del genotipo: a mayor distancia desde el origen (promedio), mayor contribución al efecto **genotipo**. El eje Y perpendicular al del ambiente promedio representa la contribución de los genotipos a la interacción **GA**, la

**NORTE DE** SANTA FE

cual es un indicador de su estabilidad. En este caso, el análisis se realiza sobre la región que incluye las tres localidades.

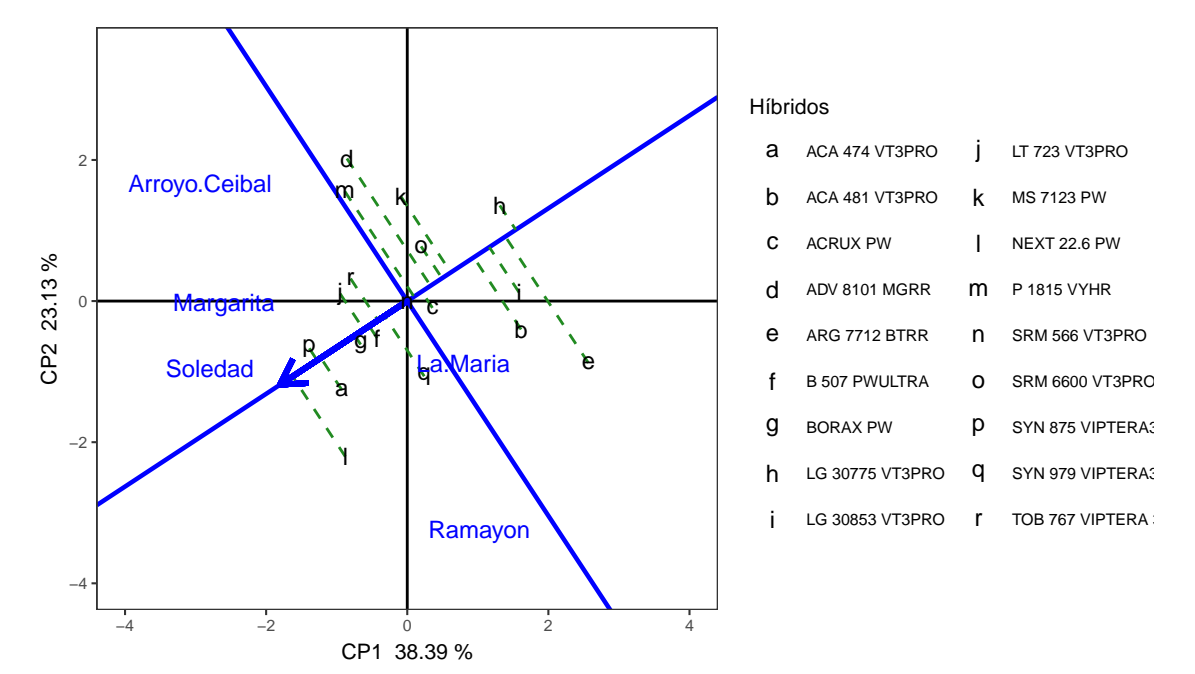

Figura 7: Biplot rendimiento medio y estabilidad

En este caso el orden de los híbridos con performance por encima del promedio estaría compuesto por: NEXT 22.6 PW > ACA 474 VT3PRO = SYN 875 VIPTERA3 > BORAX PW  $\sim$  LT 723 VT3PRO  $\sim$  B 507 PWULTRA> TOB 767 VIPTERA3 = SYN 979 VIPTERA3. En cuanto a la estabilidad, el primero tuvo rendimientos menos estables que sus seguidores. Por otro lado se observa que los híbridos que tuvieron performance inferior al promedio fueron en general menos estables que los primeros.

# <span id="page-11-0"></span>**5. Consideraciones finales**

En general se observó una moderada variabilidad de los rendimientos de cada híbrido a través de las distintas localidades evaluadas y baja heterogeneidad de respuesta dentro de cada localidad. Las diferencias de los rendimientos globales estuvieron en el orden de 1400 kg o menos y no fueron estadísticamente significativas a nivel de la red (mayor espacio de inferencia).

El estudio de la interacción **GA** mediante el método de regresión confirmó la homogeneidad de las respuestas de los híbridos donde los patrones de reacción fueron similares al patrón promedio.

Por otro lado el análisis de **GGE** mostró que entre los ambientes evaluados no se marcaron mega ambientes y que dentro de cada localidad algunos híbridos tuvieron performance algo superior al resto. A nivel global se ordenaron los híbridos según performance y estabilidad siendo NEXT 22.6 PW > ACA 474 VT3PRO = SYN 875 VIPTERA3 los tres con mejor respuestas superior al promedio. En términos de estabilidad el orden se invierte: SYN 875 VIPTERA3 > ACA 474 VT3PRO > NEXT 22.6 PW.

## <span id="page-11-1"></span>**6. Agradecimientos**

- A las empresas semilleras: A.C.A., Brevant, La Tijereta, Limagrain, Pioneer, Sursem, Tobin, Argenetics, Advanta, Don Mario, Macro Seed, Nord y Syngenta, por haber confiado un año más en nuestra zona y en la utilidad de los Ensayos Comparativos de Rendimiento.
- A las Empresas CREA de la Región Norte de Santa Fe que año tras año realizan el esfuerzo de siembra conducción y cosecha de estas macro parcelas en sus establecimientos, dedicando personal tiempo y recursos para tal fin.

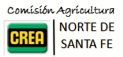

### <span id="page-12-0"></span>**7. Bibliografía**

Cornelius, P.L., J. Crossa, and M.S. Seyedsadr. (1996). Statistical tests and estimators for multiplicative models for genotype-by-environment interaction. In M.S. Kang and H.G. Gauch, Jr. (ed.) Genotype-by-environment interaction. CRC Press, Boca Raton, FL.

Dumble S. (2017). GGEBiplots: GGE Biplots with 'ggplot2'. R package version 0.1.1. [https://CRAN.R-project.](https://CRAN.R-project.org/package=GGEBiplots) [org/package=GGEBiplots](https://CRAN.R-project.org/package=GGEBiplots)

Federer, W. T.; Reynolds, D. B.; Crossa, J. Combining Results from Augmented Designs over sites. Agronomy Journal 2001, 93:389–395.

Finlay, K. W., and Wilkinson, G.N. (1963). The analysis of adaptation in a plant-breeding programme. Aust. J. Agric. Res. 14, 742–754.

Gauch, H. G. Statistical Analysis of Yield Trials by AMMI and GGE. Crop Science 2006, 46, 1488, [doi:](doi:10.2135/cropsci2005.07-0193) [10.2135/cropsci2005.07-0193.](doi:10.2135/cropsci2005.07-0193)

Kempton, R.A. (Ed) (1997). Statistical methods for plant variety evaluation. Plant breeding series. Chapman & Hall, London. pp. 191.

Malosetti, Marcos, Jean-Marcel Ribaut, and Fred A. van Eeuwijk. 2013. "The Statistical Analysis of Multi-Environment Data: Modeling Genotype-by-Environment Interaction and Its Genetic Basis." Frontiers in Physiology 4 (March). [doi:10.3389/fphys.2013.00044.](doi:10.3389/fphys.2013.00044)

Piepho, H.P., C. Richter, J. Spilke, K. Hartung, A. Kunick, and H. Thöle. 2011. Statistical aspects of on-farm experimentation. Crop and Pasture Science 62(9): 721.

Pinheiro J, Bates D, DebRoy S, Sarkar D, R Core Team (2018). nlme: Linear and Nonlinear Mixed Effects Models. R package version 3.1-137, URL: [https://CRAN.R-project.org/package=nlme.](https://CRAN.R-project.org/package=nlme)

R Core Team (2019). R: A language and environment for statistical computing. R Foundation for Statistical Computing, Vienna, Austria. URL [https://www.R-project.org/.](https://www.R-project.org/)

Russell Lenth (2019). emmeans: Estimated Marginal Means, aka Least-Squares Means. R package version 1.3.3.<https://CRAN.R-project.org/package=emmeans>

Wickham, H. (2017). tidyverse: Easily Install and Load the 'Tidyverse'. R package version 1.2.1. [https:](https://CRAN.R-project.org/package=tidyverse) [//CRAN.R-project.org/package=tidyverse](https://CRAN.R-project.org/package=tidyverse)

Yan, W.; Kang, M. S. (2002). GGE Biplot Analysis: A Graphical Tool for Breeders, Geneticists, and Agronomists. 1st edition. CRC Press. pp. 288.